# Package 'agricolaeplotr'

July 20, 2021

Type Package

Title Visualization of Design of Experiments from the 'agricolae' Package

Version 0.2.2

Maintainer Jens Harbers <jensharbers@gmail.com>

#### **Description**

Visualization of Design of Experiments from the 'agricolae' package with 'ggplot2' framework The user provides an experiment design from the 'agricolae' package, calls the corresponding function and will receive a

visualization with 'ggplot2' based functions that are specific for each de-

sign. As there are many different designs, each design is tested on its type.

The output can be modified with standard 'ggplot2' commands or with other packages with 'ggplot2' function extensions.

License GPL  $(>= 3)$ 

Encoding UTF-8

Imports ggplot2, agricolae, rmarkdown

RoxygenNote 7.1.1

Language en-US

**Suggests** test that  $(>= 3.0.0)$ , knitr

Config/testthat/edition 3

BugReports <https://github.com/jensharbers/agricolaeplotr/issues>

URL <https://github.com/jensharbers/agricolaeplotr>

Depends  $R$  ( $>= 3.6$ )

VignetteBuilder knitr

Note 'agricolae' is a package name 'ggplot2' is a package name

NeedsCompilation no

Author Jens Harbers [aut, cre] (<<https://orcid.org/0000-0001-6634-623X>>)

Repository CRAN

Date/Publication 2021-07-20 18:30:02 UTC

# <span id="page-1-0"></span>R topics documented:

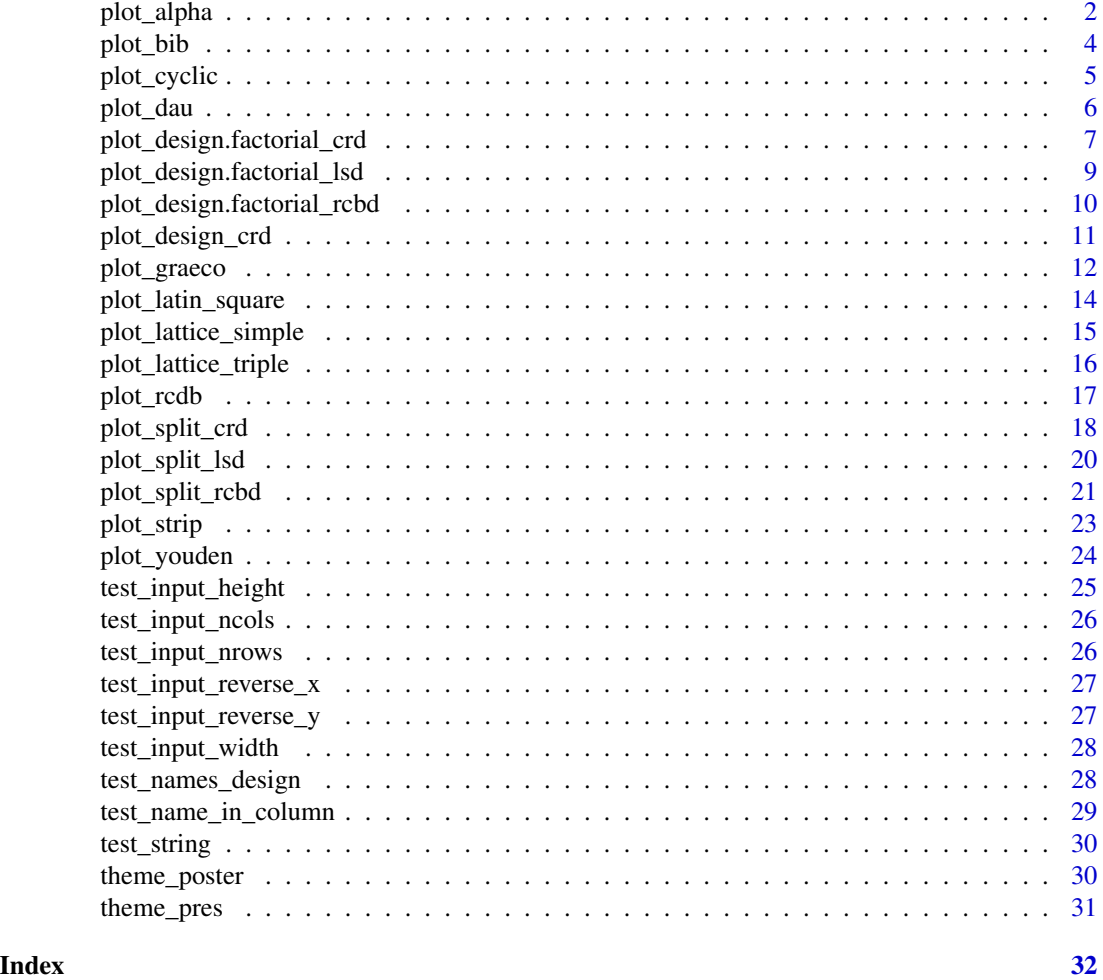

plot\_alpha *Plot Alpha design Experiments*

# Description

Plot a design of an experiment with an alpha design from agricolae design.alpha

# Usage

```
plot_alpha(
 design,
 x = "cols",y = "block",factor_name = "trt",
```
# plot\_alpha 3

```
labels = "plots",
  width = 1,
  height = 1,
  space\_width = 0.95,
  space\_height = 0.85,
  reverse_y = FALSE,
  reverse_x = FALSE
\mathcal{L}
```
# Arguments

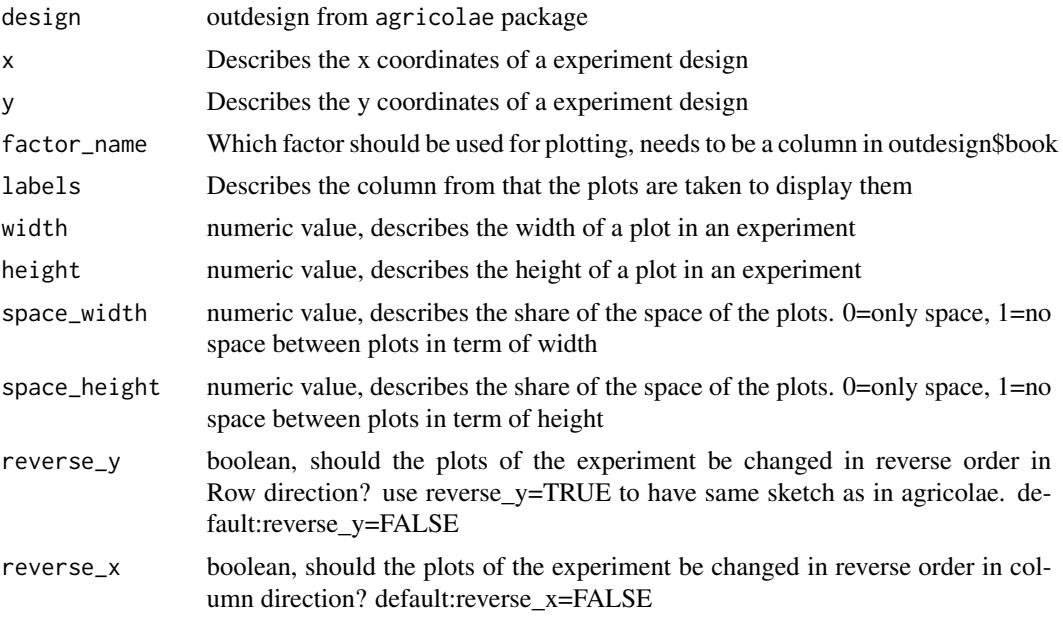

# Value

ggplot graphic that can be modified, if wished

```
library(agricolaeplotr)
library(agricolae)
trt<-1:30
t <- length(trt)
# size block k
k < -3# Blocks s
s<-t/k# replications r
r < -2outdesign<- design.alpha(trt,k,r,serie=2)
plot_alpha(outdesign)
```
<span id="page-3-0"></span>

# Description

Plot a design of an experiment with an Randomized Balanced Incomplete Block Designs (BIB) from design.bib

# Usage

```
plot_bib(
 design,
 y = "block",factor_name = "trt",
  labels = "plots",
 width = 1,
  height = 1,
  space\_width = 0.95,
  space\_height = 0.85,
  reverse_y = FALSE,
  reverse_x = FALSE
\mathcal{L}
```
# Arguments

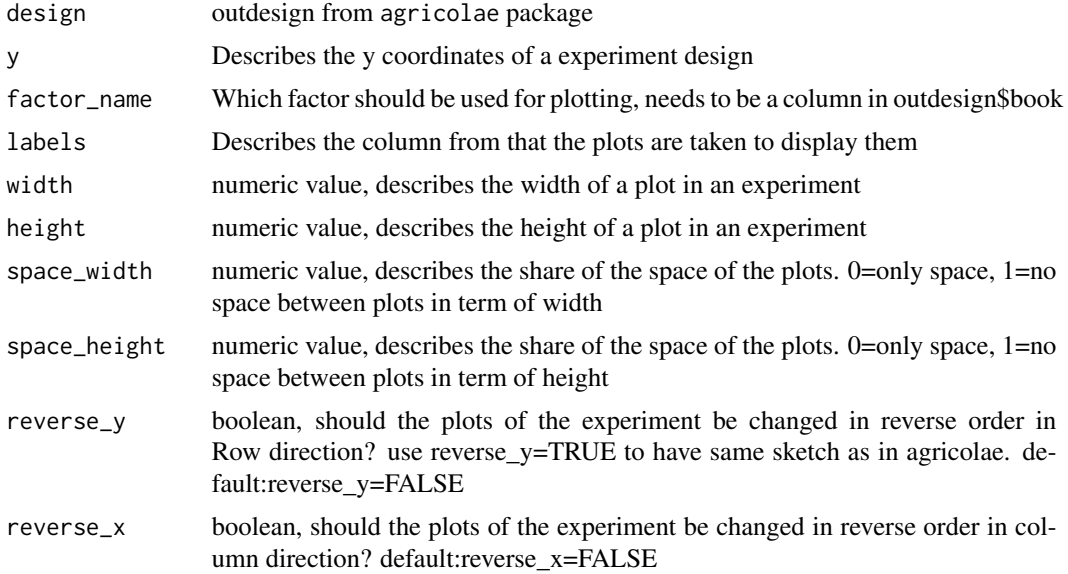

# Value

ggplot graphic that can be modified, if wished

# <span id="page-4-0"></span>plot\_cyclic 5

# Examples

```
library(agricolaeplotr)
library(agricolae)
trt<-c('A','B','C','D')
k < -3outdesign<-design.bib(trt,k,serie=2,seed =41,kinds ='Super-Duper') # seed = 41
plot_bib(outdesign)
#now let us change position of the columns
plot_bib(outdesign,reverse_x = TRUE)
```
plot\_cyclic *Plot Cyclic Design*

#### Description

Plot a design of an experiment with an cyclic design from agricolae design.cyclic

# Usage

```
plot_cyclic(
  design,
 y = "block",factor_name = "trt",labels = "plots",width = 1,
 height = 1,
  space\_width = 0.95,
  space\_height = 0.85,
 reverse_y = FALSE,
  reverse_x = FALSE
)
```
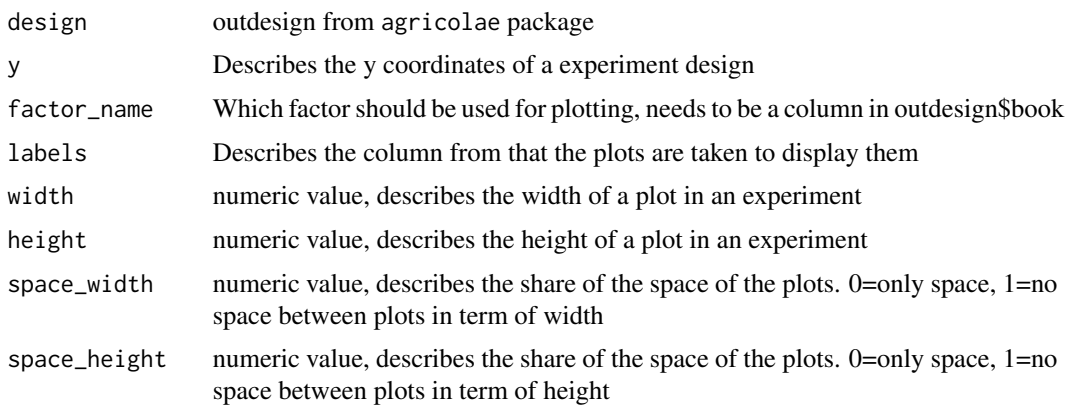

<span id="page-5-0"></span>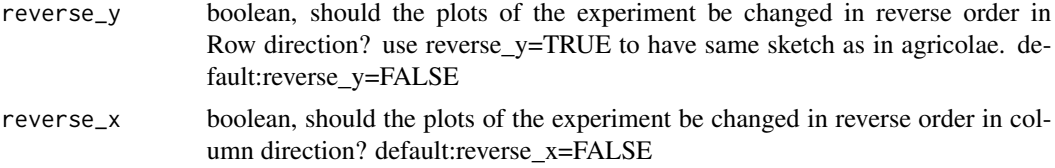

ggplot graphic that can be modified, if wished

#### Examples

```
library(agricolaeplotr)
library(agricolae)
k \leq -2r <- 6trt <-c('CIP-101','CIP-201','CIP-301','CIP-401','CIP-501',LETTERS[1:2])
outdesign<- design.cyclic(trt,k=k, r=r, serie=3, rowcol=TRUE)
plot_cyclic(outdesign, factor_name = 'trt')
```
plot\_dau *Plot Design of Augmented Blocks (dau)*

#### Description

Plot a design of an experiment with an augmented block design from agricolae design.dau

#### Usage

```
plot_dau(
  design,
  y = "block",factor_name = "trt",
  labels = "plots",
  width = 1,
 height = 1,
  space\_width = 0.95,
  space\_height = 0.85,
  reverse_y = FALSE,
  reverse_x = FALSE
)
```
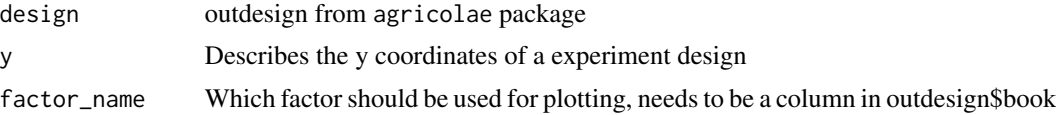

<span id="page-6-0"></span>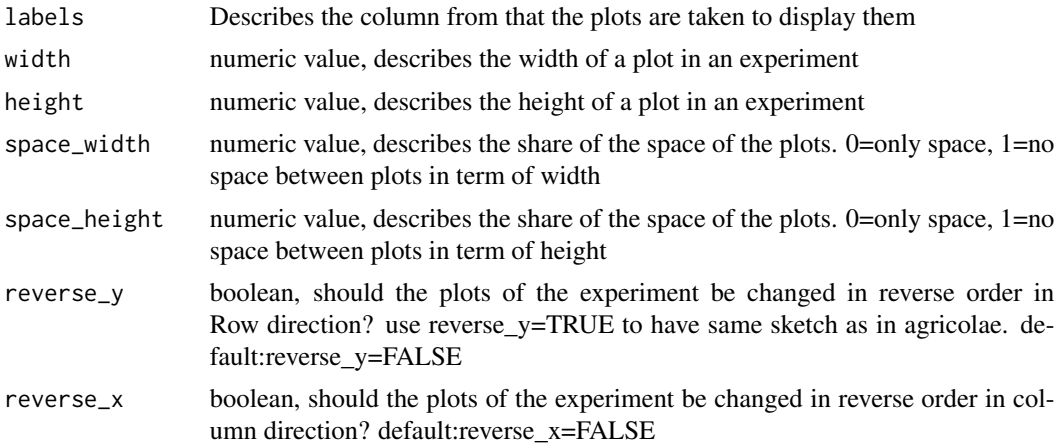

ggplot graphic that can be modified, if wished

# Examples

```
library(agricolaeplotr)
library(agricolae)
T1<-c('A','B','C','D','E','F')
T2<-letters[19:26]
outdesign <-design.dau(T1,T2, r=5,serie=2)
plot_dau(outdesign)
plot_dau(outdesign,reverse_y = TRUE)
```
plot\_design.factorial\_crd *Plot Factorial Complete Randomized Designs (crd)*

# Description

Plot a design of a factorial experiment with completely randomized design (crd) from design.ab

# Usage

```
plot_design.factorial_crd(
  design,
  ncols,
  nrows,
  y = "row",factor_name = "A",labels = "plots",
  width = 1,
  height = 1,
```

```
space\_width = 0.95,
  space\_height = 0.85,
 reverse_y = FALSE,
 reverse_x = FALSE
)
```
# Arguments

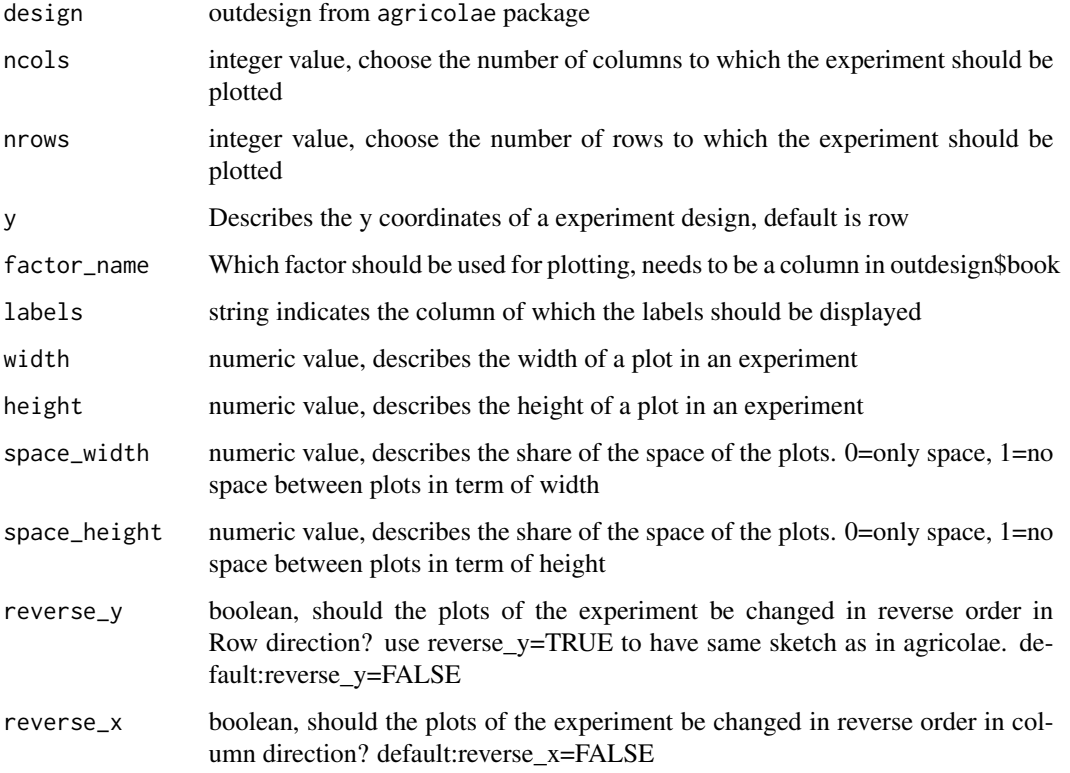

# Value

ggplot graphic that can be modified, if wished

```
library(agricolaeplotr)
library(agricolae)
trt<-c(3,2) # factorial 3x2outdesign <- design.ab(trt, r=3, serie=2,design = 'crd')
plot_design.factorial_crd(outdesign,ncols = 8,nrows = 6)
plot_design.factorial_crd(outdesign,reverse_y = TRUE,ncols = 8,nrows = 6)
plot_design.factorial_crd(outdesign,reverse_y = TRUE,reverse_x = TRUE,ncols = 8,nrows = 6)
```
<span id="page-8-0"></span>plot\_design.factorial\_lsd

*Plot Factorial Latin Square Designs (lsd)*

# Description

Plot a design of a factorial experiment with latin square design (lsd) design from agricolae design.ab

#### Usage

```
plot_design.factorial_lsd(
 design,
 x = "col",y = "row",factor_name = "A",
 labels = "plots",
 width = 1,
 height = 1,
 space\_width = 0.95,
  space\_height = 0.85,
 reverse_y = FALSE,
 reverse_x = FALSE)
```
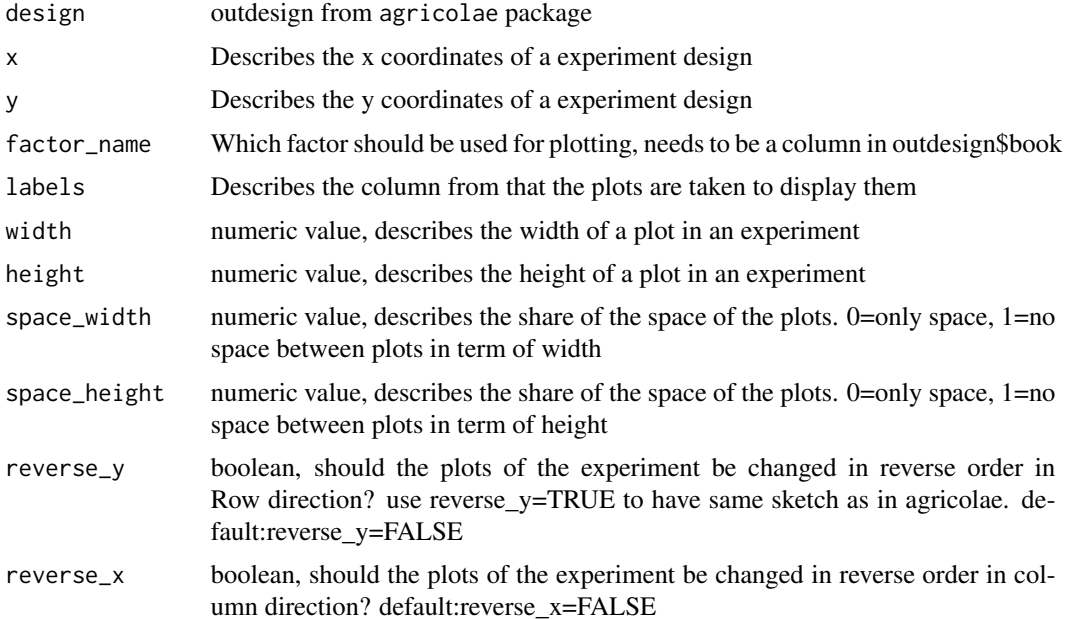

ggplot graphic that can be modified, if wished

#### Examples

```
library(agricolaeplotr)
library(agricolae)
trt<-c(3,2) # factorial 3x2outdesign <-design.ab(trt, r=3, serie=2,design = 'lsd')
plot_design.factorial_lsd(outdesign,factor_name = 'B',reverse_x = TRUE)
```
plot\_design.factorial\_rcbd

*Plot Factorial Designs with rcbd Design*

# Description

Plot a design of a factorial experiment with randomized complete block design (rcbd) from design.ab

#### Usage

```
plot_design.factorial_rcbd(
  design,
  y = "row",factor_name = "A",width = 1,
  height = 1,
  space\_width = 0.95,
  space\_height = 0.85,
  reverse_x = FALSE,
  reverse_y = FALSE
\lambda
```
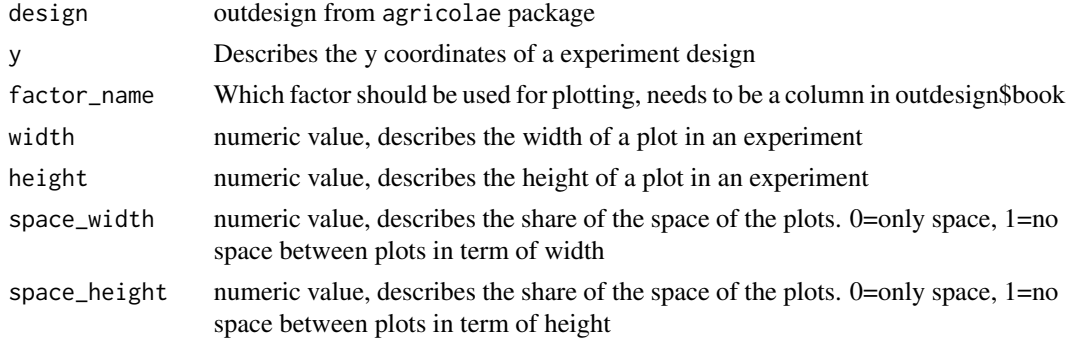

<span id="page-9-0"></span>

<span id="page-10-0"></span>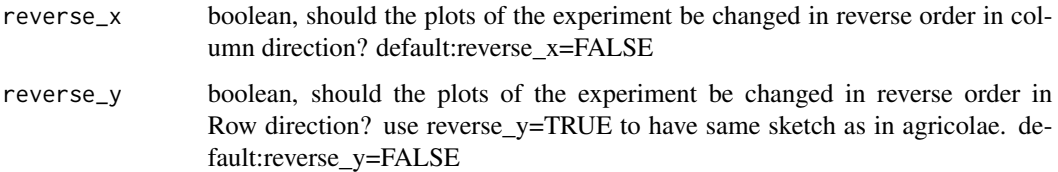

ggplot graphic that can be modified, if wished

#### Examples

```
library(agricolaeplotr)
library(agricolae)
trt < -c(2, 4)k=6outdesign<-design.ab(trt, r=k, serie=3,design='rcbd')
plot_design.factorial_rcbd(design=outdesign,factor_name = 'B')
plot_design.factorial_rcbd(outdesign,reverse_y = TRUE,reverse_x = TRUE)
```
plot\_design\_crd *Plot Complete Randomized Design*

# Description

Plot a design of a factorial experiment with randomized complete block design from agricolae design.ab

#### Usage

```
plot_design_crd(
 design,
 ncols,
 nrows,
 y = "row",factor_name = "trt",
  labels = "plots",
 width = 1,
 height = 1,
  space\_width = 0.95,
  space\_height = 0.85,
 reverse_y = FALSE,
  reverse_x = FALSE
)
```
# <span id="page-11-0"></span>Arguments

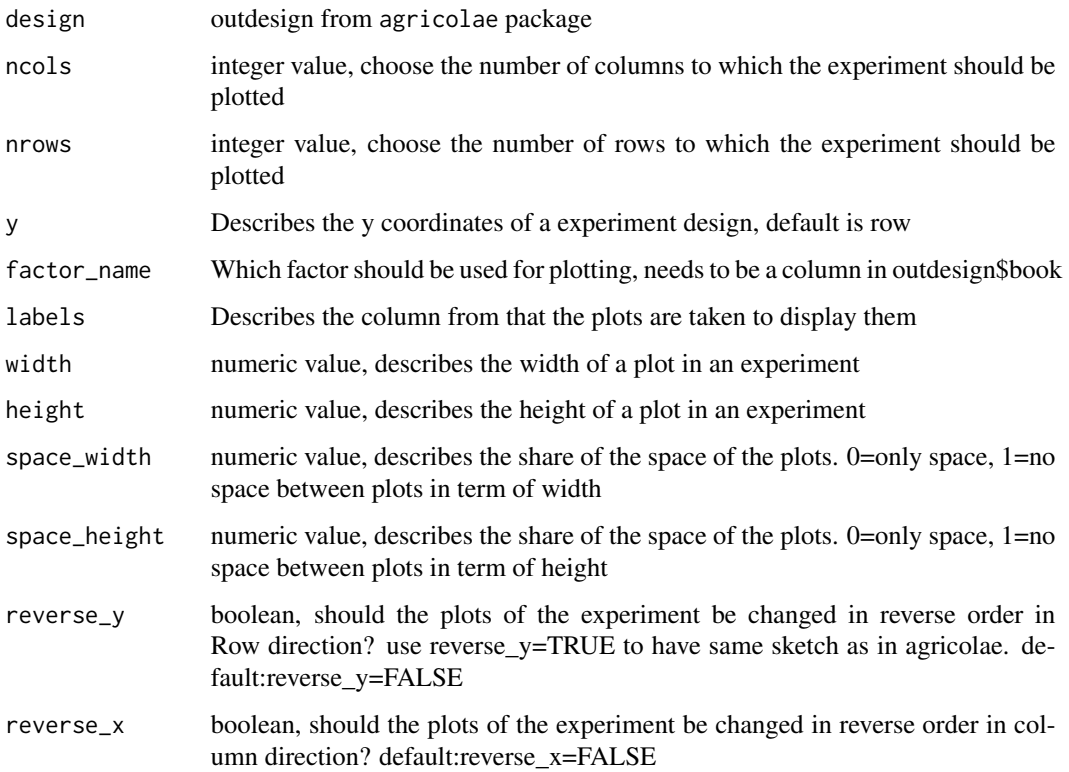

#### Value

ggplot graphic that can be modified, if wished

# Examples

```
library(agricolaeplotr)
library(agricolae)
trt = c(2,3,4,5,6)outdesign1 <-design.crd(trt,r=5,serie=2,2543,'Mersenne-Twister')
plot_design_crd(outdesign1,ncols = 13,nrows = 3)
```
plot\_graeco *Plot Graeco Latin Square Design*

# Description

Plot a design of an experiment with an Graeco - latin square design from agricolae design.graeco

# plot\_graeco 13

# Usage

```
plot_graeco(
 design,
  x = "col",y = "row",factor_name = "T1",
  labels = "plots",
 width = 1,
 height = 1,
  space\_width = 0.95,
  space\_height = 0.85,
  reverse_y = FALSE,
  reverse_x = FALSE
)
```
# Arguments

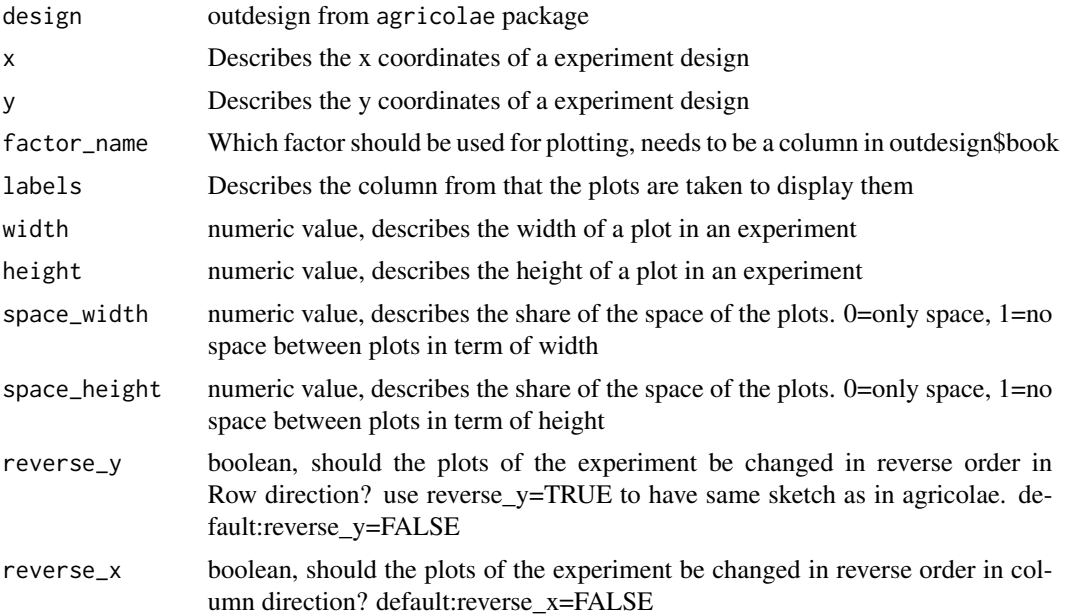

# Value

ggplot graphic that can be modified, if wished

```
library(agricolaeplotr)
library(agricolae)
T1<-c('a','b','c','d')
T2<-c('v','w','x','y','z','zz')
outdesign <- design.graeco(trt1=T1, trt2=T2, serie = 2,
seed = 0, kinds = 'Super-Duper',randomization=TRUE)
```

```
plot_graeco(outdesign, factor_name = 'T2',reverse_y = TRUE)
plot_graeco(outdesign, factor_name = 'T2',reverse_x = TRUE)
```
plot\_latin\_square *Plot Latin Square Design*

#### Description

Plot a design of a factorial experiment with a latin square design from agricolae design.lsd

#### Usage

```
plot_latin_square(
 design,
 x = "col",y = "row",factor_name = "trt",
  labels = "plots",
 width = 1,
 height = 1,
  space\_width = 0.95,
  space_height = 0.85,
  reverse_y = FALSE,
  reverse_x = FALSE
\mathcal{L}
```
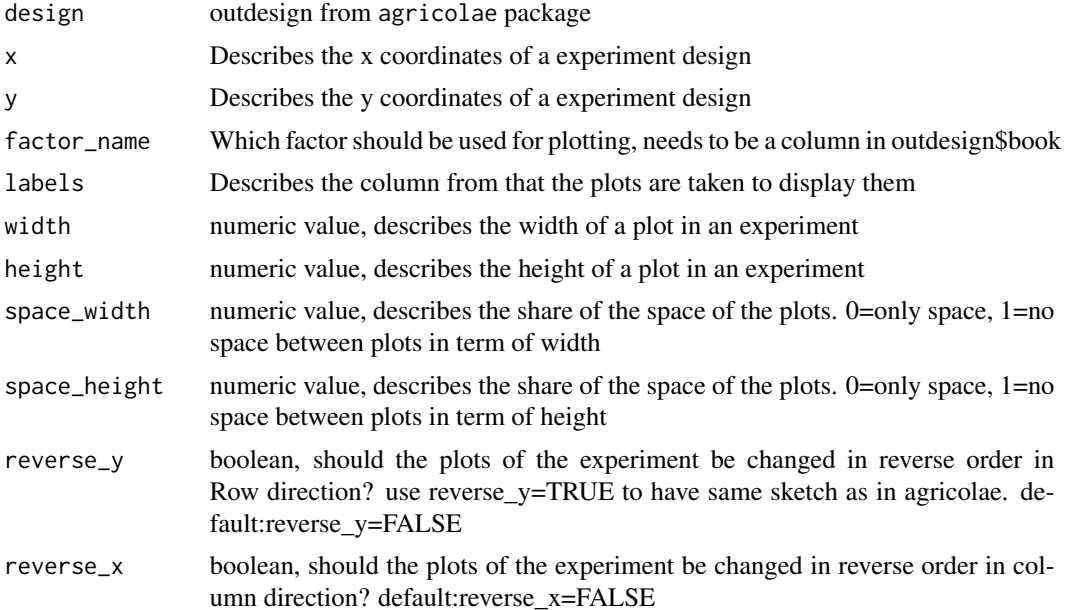

<span id="page-13-0"></span>

<span id="page-14-0"></span>plot\_lattice\_simple 15

# Value

ggplot graphic that can be modified, if wished

### Examples

```
library(agricolaeplotr)
library(agricolae)
trt<-LETTERS[1:9]
outdesign<- design.lsd(trt,serie=2)
plot_latin_square(outdesign, reverse_y = TRUE)
```
plot\_lattice\_simple *Plot Simple Lattice Design*

#### Description

Plot a design of a factorial experiment with a lattice design from agricolae design. lattice with  $r=2$ 

# Usage

```
plot_lattice_simple(
  design,
  y = "block",
  factor_name = "trt",labels = "plots",
 width = 1,
  height = 1,
  space\_width = 0.95,
  space\_height = 0.85,
  reverse_y = FALSE,
  reverse_x = FALSE
\lambda
```
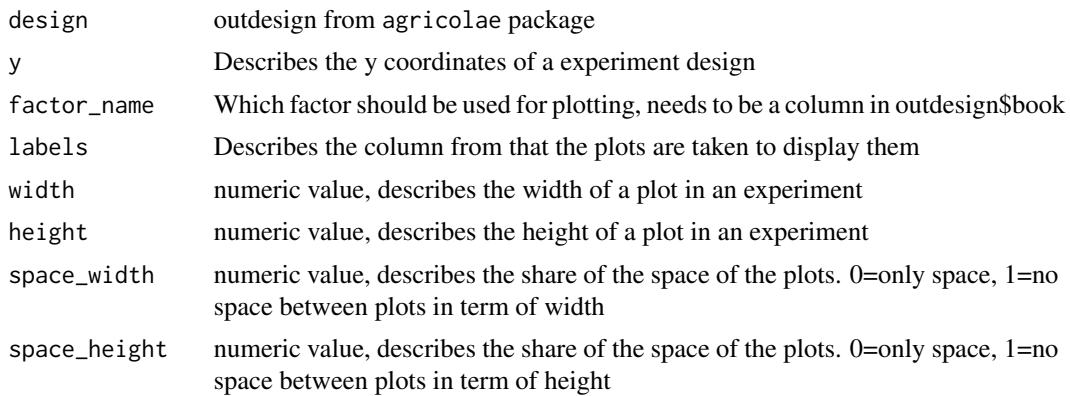

<span id="page-15-0"></span>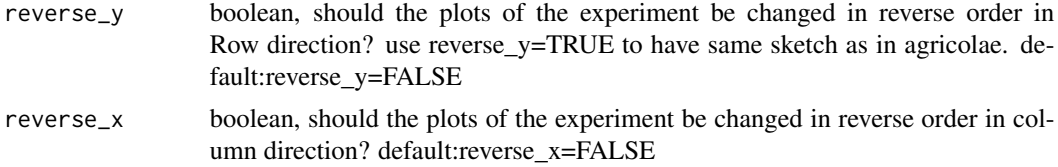

ggplot graphic that can be modified, if wished

# Examples

```
library(agricolaeplotr)
library(agricolae)
trt<-1:100
outdesign<-design.lattice(trt,r=2,serie=3) # simple lattice design, 10x10
plot_lattice_simple(outdesign,width = 2, height = 1)
```
plot\_lattice\_triple *Plot Triple Lattice Design*

#### Description

Plot a design of a factorial experiment with a latin square design from agricolae design.lattice with r=3

#### Usage

```
plot_lattice_triple(
  design,
  y = "block",factor_name = "trt",
  labels = "plots",
 width = 1,
 height = 1,
  space\_width = 0.95,
  space\_height = 0.85,
  reverse_y = FALSE,
  reverse_x = FALSE
)
```
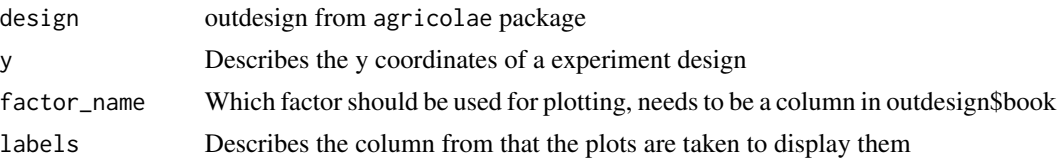

<span id="page-16-0"></span>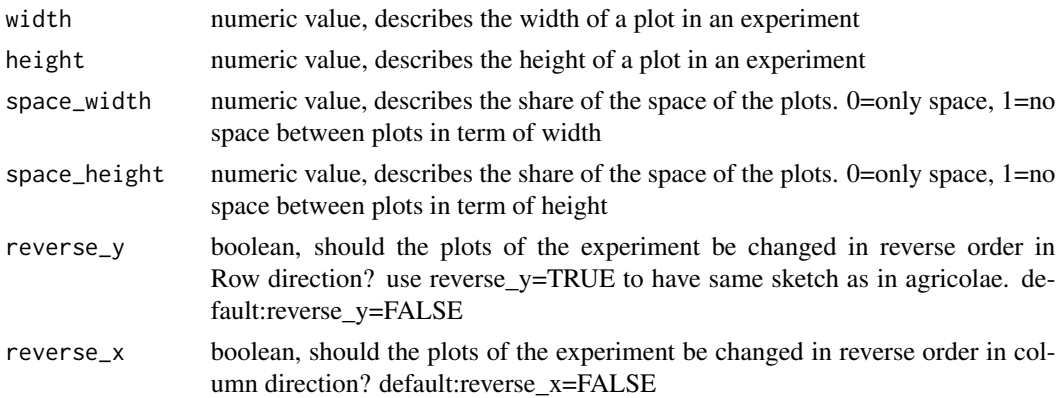

ggplot graphic that can be modified, if wished

# Examples

```
library(agricolaeplotr)
library(agricolae)
trt<-LETTERS[1:9]
outdesign<-design.lattice(trt,r=3,serie=2)
plot_lattice_triple(design=outdesign,reverse_x=TRUE)
```
plot\_rcdb *Plot randomized complete block designs*

# Description

Plot a design of an experiment with randomized complete block design (rcbd) design from agricolae design.rcbd

### Usage

```
plot_rcdb(
  design,
 y = "block",
  factor_name = "trt",
  labels = "plots",
  width = 1,
  height = 1,
  space\_width = 0.95,
  space\_height = 0.85,
  reverse_y = FALSE,
  reverse_x = FALSE\mathcal{E}
```
# <span id="page-17-0"></span>Arguments

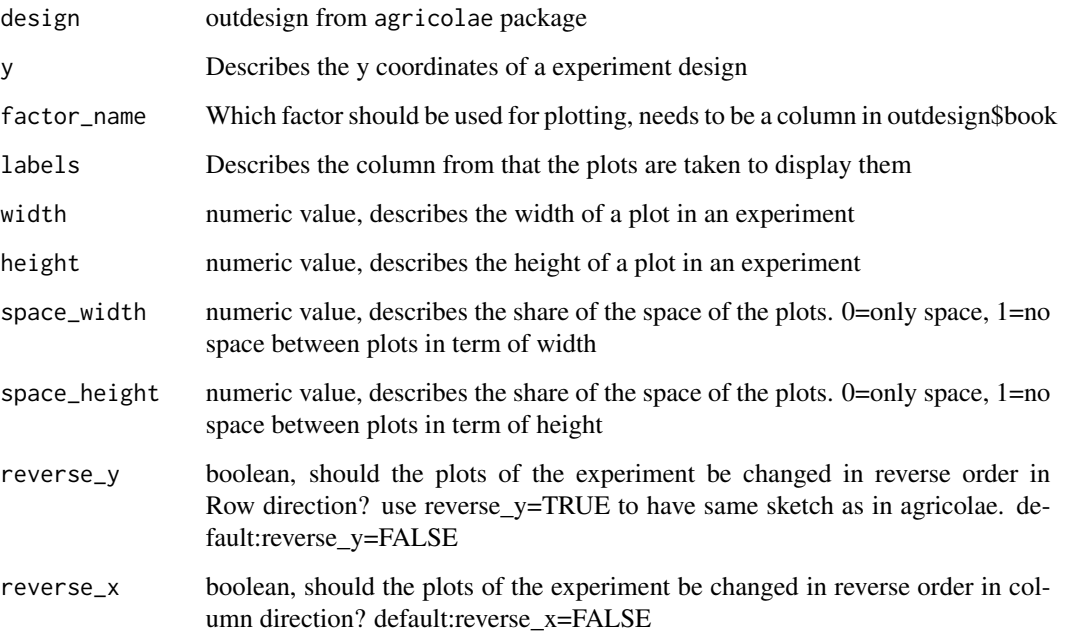

#### Value

ggplot graphic that can be modified, if wished

# Examples

```
library(agricolaeplotr)
library(agricolae)
# 5 treatments and 6 blocks
trt<-c('A','B','C','D','E')
outdesign <-design.rcbd(trt,6,serie=2,986,'Wichmann-Hill') # seed = 986
plot_rcdb(outdesign)
plot_rcdb(outdesign,reverse_y = TRUE,reverse_x = TRUE)
```
plot\_split\_crd *Plot Split Plot Designs (crd)*

# Description

Plot a design of a split plot experiment with a complete randomized design (crd) from design.split

# plot\_split\_crd 19

# Usage

```
plot_split_crd(
  design,
  nrows,
  ncols,
  factor_name_1 = "T1",factor_name_2 = "T2",labels = "plots",
  subplots = TRUE,
  width = 1,
  height = 1,
  space\_width = 0.95,
  space_height = 0.85,
  reverse_y = FALSE,
  reverse_x = FALSE
\mathcal{L}
```
# Arguments

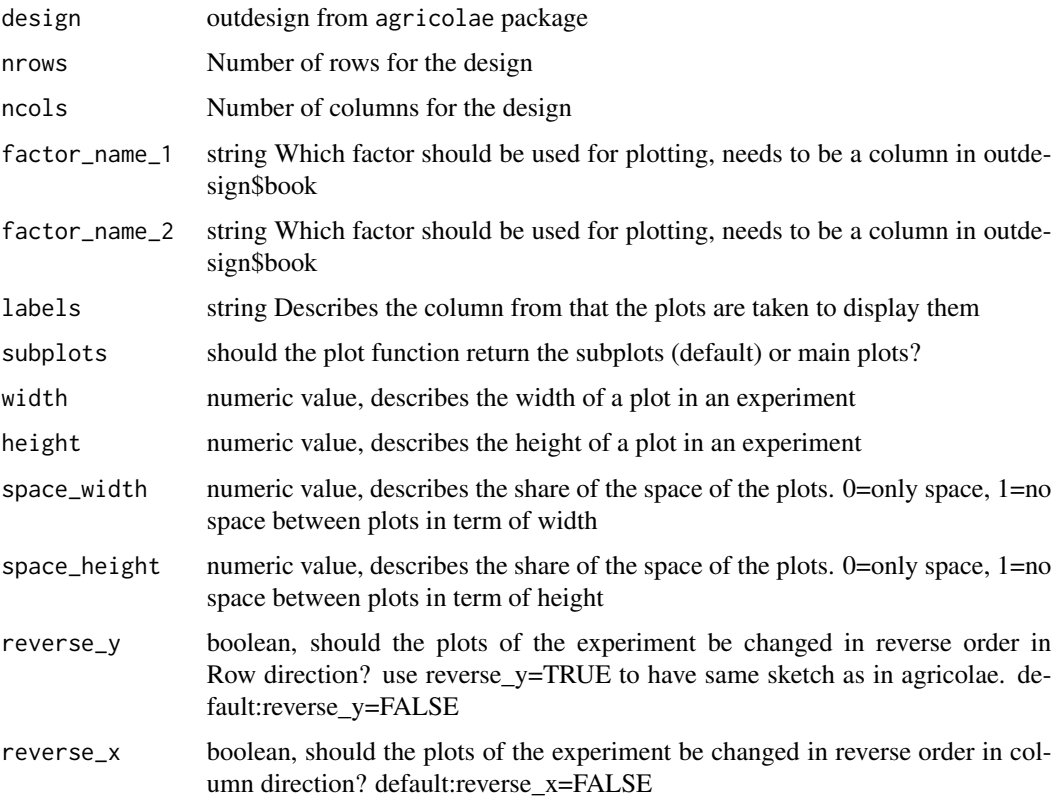

#### Value

ggplot graphic that can be modified, if wished

# Examples

```
library(agricolaeplotr)
library(agricolae)
T1<-c('a','b','c','d','e','f','g')
T2<-c('v','w','x','y','zzz')
r < -4outdesign2 <- design.split(trt1=T1, trt2=T2, r=r,
serie = 2, seed = 0, kinds = 'Super-Duper',
randomization=TRUE,first=TRUE,design = 'crd')
plot_split_crd(outdesign2,ncols = 6,nrows=5)
outdesign2 <- design.split(trt1=T1, trt2=T2, r=r,
series = 2, seed = 0, kinds = 'Super-Duper',randomization=FALSE,first=TRUE,design = 'crd')
plot_split_crd(outdesign2,ncols = 6,nrows=5)
```
plot\_split\_lsd *Plot Split Plot Design lsd*

# Description

Plot a design of a split plot experiment with latin squared design (lsd) from design.split

#### Usage

```
plot_split_lsd(
  design,
  factor_name_1 = "T1",factor_name_2 = "T2",labels = "plots",
  subplots = TRUE,width = 1,
  height = 1,
  space\_width = 0.95,
  space\_height = 0.85,
  reverse_y = FALSE,
  reverse_x = FALSE
```
# )

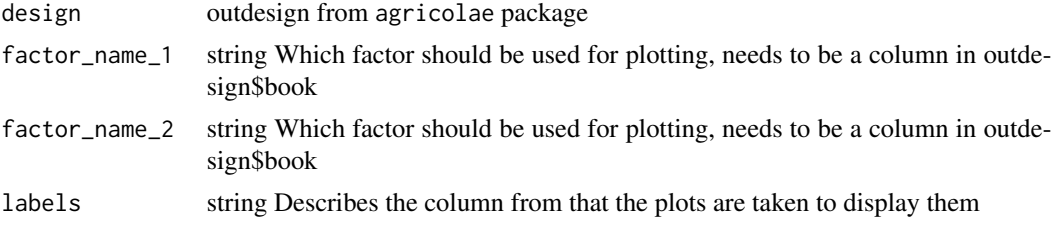

<span id="page-19-0"></span>

<span id="page-20-0"></span>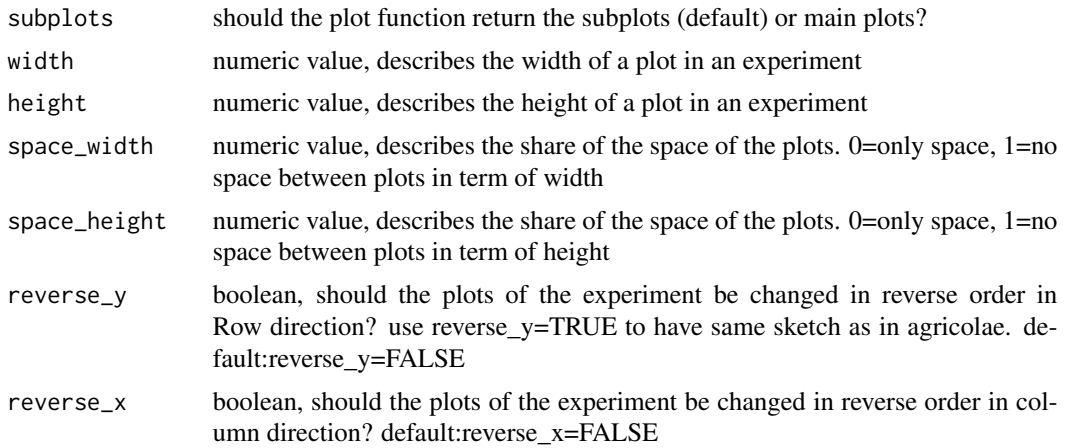

ggplot graphic that can be modified, if wished

# Examples

```
library(agricolaeplotr)
library(agricolae)
T1<-c('a','b','c','d','e')
T2<-c('v','w','x','y')
outdesign2 <- design.split(trt1=T1, trt2=T2, r=r,serie = 2,
                           seed = 0, kinds = 'Super-Duper',
                           randomization=TRUE,first=TRUE,design = 'lsd')
plot_split_lsd(outdesign2,width = 4,height = 4)
```
plot\_split\_rcbd *Plot Split Plot Designs with rcbd*

# Description

Plot a design of a split plot experiment with randomized complete blocks design (rcbd) from design.split

#### Usage

```
plot_split_rcbd(
 design,
  y = "block",factor_name_1 = "T1",factor_name_2 = "T2",subplots = TRUE,
  labels = "plots",
 width = 1,
```

```
height = 1,
  space\_width = 0.95,
  space\_height = 0.85,
  reverse_y = FALSE,
 reverse_x = FALSE
\mathcal{L}
```
#### Arguments

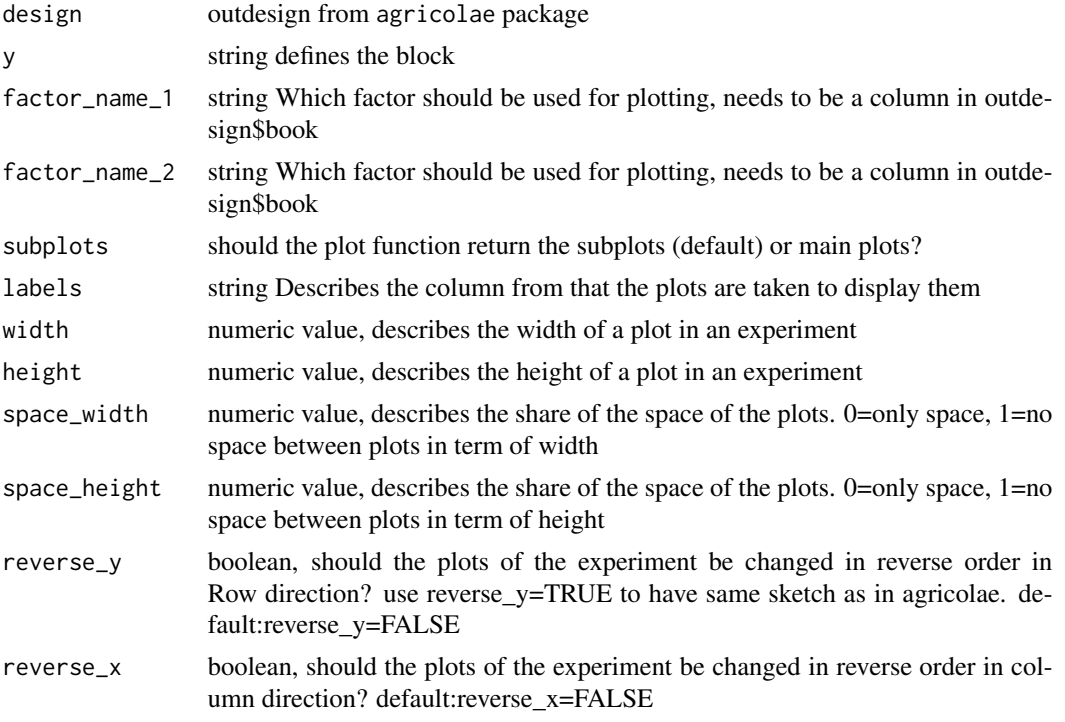

# Value

ggplot graphic that can be modified, if wished

```
library(agricolaeplotr)
library(agricolae)
T1<-c('a','b','c','d','e')
T2<-c('v','w','x','y','z','zz')
r = 3
outdesign2 <- design.split(trt1=T1, trt2=T2, r=r,serie = 2,
 seed = 0, kinds = 'Super-Duper',randomization=TRUE,
 first=TRUE,design = 'rcbd')
plot_split_rcbd(outdesign2,width = 1,height = 1)
plot_split_rcbd(outdesign2,width = 1,height = 1,reverse_y = TRUE)
plot_split_rcbd(outdesign2,width = 1,height = 1,reverse_x = TRUE,reverse_y = TRUE)
```
<span id="page-22-0"></span>

# Description

Plot a design of an experiment with an Strip Plot design from agricolae design.strip

# Usage

```
plot_strip(
 design,
 x = "col",y = "row",factor_name_1 = "T1",factor_name_2 = "T2",labels = "plots",
 width = 1,
 height = 1,
 space_width = 0.95,
  space\_height = 0.85,
 reverse_y = FALSE,
 reverse_x = FALSE
)
```
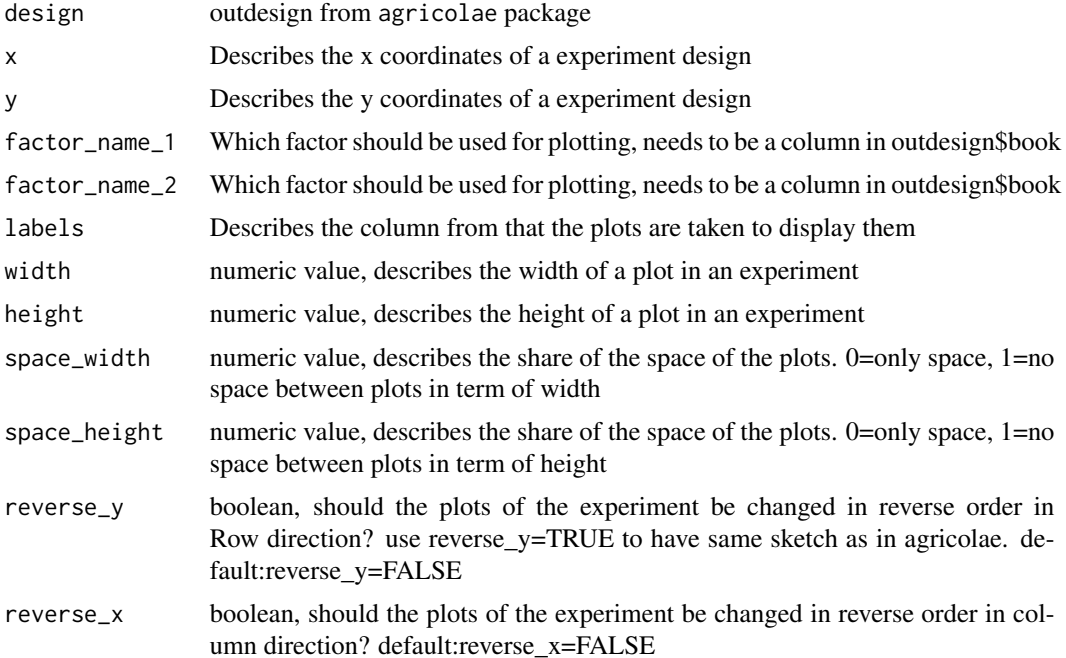

ggplot graphic that can be modified, if wished

#### Examples

```
library(agricolaeplotr)
library(agricolae)
T1<-c('a','b','c','d')
T2<-c('v','w','x','y','z')
r = 3outdesign <- design.strip(trt1=T1, trt2=T2, r=r,serie = 2,
seed = 0, kinds = 'Super-Duper',randomization=TRUE)
plot_strip(outdesign,factor_name_1 = "T1",factor_name_2="T2")
plot_strip(outdesign,factor_name_1 = "T1",factor_name_2="T2",reverse_x = TRUE)
```
plot\_youden *Plot Youden Design*

# Description

Plot a Youden experiment design from agricolae design.youden

#### Usage

```
plot_youden(
  design,
  x = "col",y = "row",factor_name = "varieties",
  labels = "plots",
 width = 1,
 height = 1,
  space\_width = 0.95,
  space\_height = 0.85,
 reverse_y = FALSE,
  reverse_x = FALSE
)
```
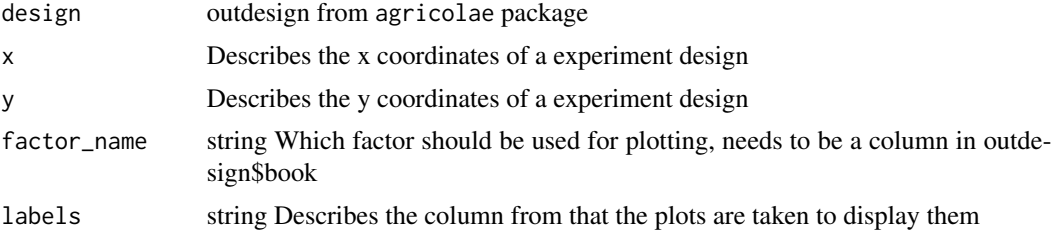

<span id="page-23-0"></span>

<span id="page-24-0"></span>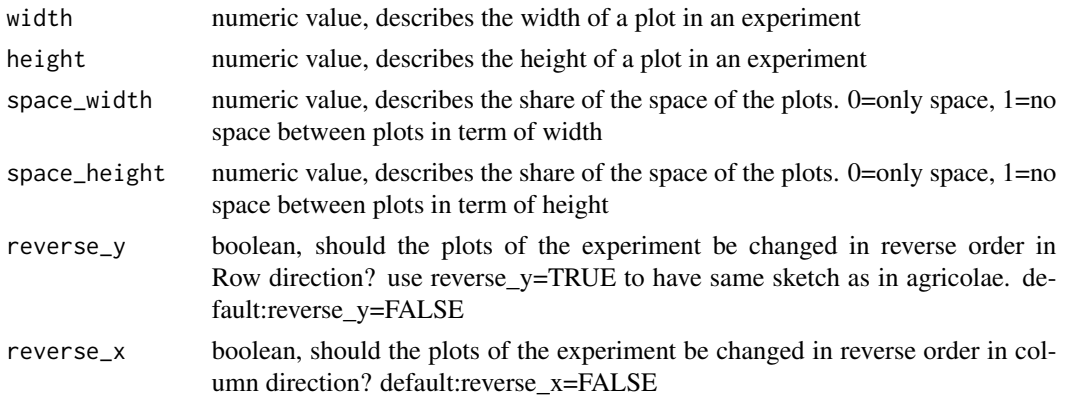

ggplot graphic that can be modified, if wished

# Examples

```
library(agricolaeplotr)
library(agricolae)
varieties<-c('perricholi','yungay','maria bonita','tomasa')
outdesign <-design.youden(varieties,r=2,serie=2,seed=23)
plot_youden(outdesign, labels = 'varieties')
```
test\_input\_height *Test if input for height is numeric*

# Description

Test if input is numeric for field height

#### Usage

```
test_input_height(x)
```
#### Arguments

x input to be tested

#### Value

error

```
library(agricolaeplotr)
test_input_height(5)
```
<span id="page-25-0"></span>test\_input\_ncols *checks matrix column input*

#### Description

checks if input is suitable for matrix column indication

# Usage

```
test_input_ncols(x)
```
# Arguments

x input to be tested

#### Value

error

# Examples

```
library(agricolaeplotr)
test_input_ncols(9)
```
test\_input\_nrows *checks matrix rows input*

# Description

checks if input is suitable for matrix row indication

#### Usage

```
test_input_nrows(x)
```
#### Arguments

x input to be tested

#### Value

error

# Examples

library(agricolaeplotr) test\_input\_nrows(10)

<span id="page-26-0"></span>test\_input\_reverse\_x *Test if input is a logical*

# Description

Test if input is a logical

# Usage

test\_input\_reverse\_x(x)

# Arguments

x input to be tested

#### Value

error

# Examples

library(agricolaeplotr) test\_input\_reverse\_x(TRUE)

test\_input\_reverse\_y *Test if input is a logical*

# Description

Test if input is a logical

#### Usage

test\_input\_reverse\_y(x)

#### Arguments

x input to be tested

#### Value

error

# Examples

library(agricolaeplotr) test\_input\_reverse\_y(TRUE) <span id="page-27-0"></span>test\_input\_width *Test if input for width is numeric*

# Description

Test if input is numeric for field width

# Usage

test\_input\_width(x)

# Arguments

x input to be tested

# Value

error

# Examples

library(agricolaeplotr) test\_input\_width(3)

test\_names\_design *Test of experimental design*

# Description

Test if the outdesign file contains book and parameter list

# Usage

test\_names\_design(design)

# Arguments

design design from agricolae package

#### Value

error

# <span id="page-28-0"></span>test\_name\_in\_column 29

# Examples

```
library(agricolaeplotr)
library(agricolae)
trt<-c(2,4)k=6
outdesign<-design.ab(trt, r=k, serie=3,design='rcbd')
test_names_design(outdesign)
```
test\_name\_in\_column *Test if input column names*

# Description

Test if input is in column names of a table

#### Usage

test\_name\_in\_column(x, design)

# Arguments

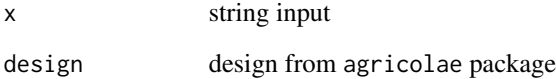

#### Value

error

```
library(agricolaeplotr)
library(agricolae)
trt<-c(2,4)k=6outdesign<-design.ab(trt, r=k, serie=3,design='rcbd')
test_name_in_column('B',outdesign)
```
<span id="page-29-0"></span>

# Description

Test if input is a string

#### Usage

test\_string(x)

# Arguments

x input to be tested

# Value

error

# Examples

```
library(agricolaeplotr)
test_string('smallstring')
```
theme\_poster *ggplot2 theme for poster presentation*

# Description

This theme is designed to increase font size to ensure readability on poster presentations

# Usage

```
theme_poster()
```
# Value

ggplot2 theme

# <span id="page-30-0"></span>theme\_pres 31

# Examples

```
library(agricolaeplotr)
library(agricolae)
T1<-c('a','b','c','d','e','f','g')
T2<-c('v','w','x','y','z')
r < -4outdesign2 <- design.split(trt1=T1, trt2=T2, r=r,
serie = 2, seed = 0, kinds = 'Super-Duper',
randomization=FALSE,first=TRUE,design = 'crd')
plot_split_crd(outdesign2,ncols = 6,nrows=5)+
theme_poster()
```
theme\_pres *ggplot2 theme for outdoor presentation*

### Description

This theme is designed to increase font size to ensure readability on outdoor used devices

#### Usage

theme\_pres()

#### Value

ggplot2 theme

```
library(agricolaeplotr)
library(agricolae)
T1<-c('a','b','c','d','e','f','g')
T2<-c('v','w','x','y','z')
r <- 4
outdesign2 <- design.split(trt1=T1, trt2=T2, r=r,
serie = 2, seed = 0, kinds = 'Super-Duper',
randomization=FALSE,first=TRUE,design = 'crd')
plot_split_crd(outdesign2,ncols = 6,nrows=5)+
theme_pres()
```
# <span id="page-31-0"></span>Index

plot\_alpha, [2](#page-1-0) plot\_bib, [4](#page-3-0) plot\_cyclic, [5](#page-4-0) plot\_dau, [6](#page-5-0) plot\_design.factorial\_crd, [7](#page-6-0) plot\_design.factorial\_lsd, [9](#page-8-0) plot\_design.factorial\_rcbd, [10](#page-9-0) plot\_design\_crd, [11](#page-10-0) plot\_graeco, [12](#page-11-0) plot\_latin\_square, [14](#page-13-0) plot\_lattice\_simple, [15](#page-14-0) plot\_lattice\_triple, [16](#page-15-0) plot\_rcdb, [17](#page-16-0) plot\_split\_crd, [18](#page-17-0) plot\_split\_lsd, [20](#page-19-0) plot\_split\_rcbd, [21](#page-20-0) plot\_strip, [23](#page-22-0) plot\_youden, [24](#page-23-0) test\_input\_height, [25](#page-24-0) test\_input\_ncols, [26](#page-25-0) test\_input\_nrows, [26](#page-25-0) test\_input\_reverse\_x, [27](#page-26-0) test\_input\_reverse\_y, [27](#page-26-0) test\_input\_width, [28](#page-27-0) test\_name\_in\_column, [29](#page-28-0) test\_names\_design, [28](#page-27-0) test\_string, [30](#page-29-0) theme\_poster, [30](#page-29-0) theme\_pres, [31](#page-30-0)